## The book was found

# Murach's HTML5 And CSS3, 3rd Edition

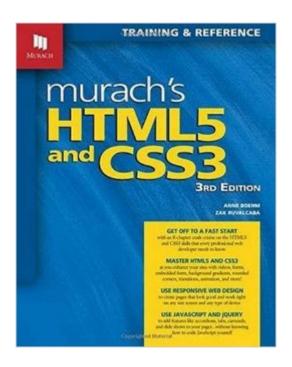

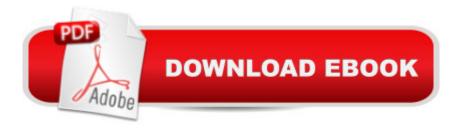

### Synopsis

"Until now, my websites looked great but have been coded with what seems like 'duct-tape and bubble-gum' methods, just for appearances and not for professionalism nor compliance. This book taught me all [that is] possible with simple HTML5 and CSS3 coding...What a game changer!"That's what one web designer posted about the previous edition of Murach's HTML5 and CSS3. Now, this 3rd Edition adds professional coverage of Responsive Web Design a must for all web developers while it updates and improves all the content in the previous edition. So whether you're a web designer, a JavaScript programmer, a server-side programmer, or a rookie, this book delivers the HTML/CSS coding skills you need today. It begins with an 8-chapter hands-on course that teaches you HTML5 and CSS3 from scratch, showing you how you can't use one without the other nowadays. This guick-start course ends with a chapter that teaches you how to use Responsive Web Design (RWD) so your pages will look good and work right on any screen, from phone to tablet to desktop and beyond. In fact, you II learn more about RWD in this one chapter than you can in many full books on the subject! After that, you can go on to any other chapter in the book to learn new skills whenever you need them. For example, you can learn how to enhance a site with audio and video clips, forms with HTML5 data validation, or CSS3 transitions and animations. You can see how to use JavaScript and jQuery to add features like accordions, tabs, and slide shows to a page, or to create a mobile site when a responsive site is impractical. You can learn the principles of web design, as well as how to deploy your finished sites. And no matter what, you can use the book as a time-saving reference whenever you have a question about HTML and CSS.

#### **Book Information**

Paperback: 688 pages

Publisher: Mike Murach & Associates; 3 edition (April 30, 2015)

Language: English

ISBN-10: 1890774839

ISBN-13: 978-1890774837

Product Dimensions: 8 x 1.9 x 9.9 inches

Shipping Weight: 3.6 pounds (View shipping rates and policies)

Average Customer Review: 4.5 out of 5 stars Â See all reviews (22 customer reviews)

Best Sellers Rank: #30,348 in Books (See Top 100 in Books) #84 in Books > Computers &

Technology > Programming > Web Programming #126 in Books > Textbooks > Computer

Science > Programming Languages #154 in Books > Computers & Technology > Internet &

#### **Customer Reviews**

Iâ Â™ve been teaching Web Development at the college level for nearly 20 years. For a long time we used a different textbook, a very popular one at the community college level. It was easy to continue using the same book so I got lazy. But a newly hired professor encouraged me to look more carefully at the options. And once I got my hands on Murachâ Â™s HTML5 and CSS3. there was no going back. The book is not chock full of irrelevant details; it focuses on whatâ Â™s important for beginners to learn. The style and format of the book make it easy for students to follow which is especially important for the increasing number of online students. There are two case studies that students can use throughout the book. Most textbooks include case studies but Murach does something special that I havenâ Â™t seen elsewhere. Students use some of the concepts as they add to one case study, in the chapter. Then, as an Exercise, they add different concepts or use a concept in a different way to the same case study. Not only is this unique, but it gives students a chance to practice many more of the skills taught in the chapter. In other texts the case studies in each chapter only reinforce a few of the chapterâ Â<sup>TM</sup>s skills. Finally, there is a separate case study (supplied in accompanying files) that requires students to apply what they have learned without step-by-step directions. Weâ Â<sup>TM</sup>re using Murach now at my college because students can learn by following detailed instructions and then move on to using, on their own, what they have learned  $\tilde{A}\phi\hat{A}$   $\hat{A}$ " an ideal situation. The structure of the book is ideal for my web development program. We can use Section 1 which contains all the basics for our first course in web development. The advanced material is in the next two sections and can be covered in any order. This allows instructors a great deal of flexibility in how material is taught and allows more advanced students to be as creative as they want. Combining a clear and straightforward approach to the basics with the chance to be creative and flexible is no easy task but Murach has done it. Also, the book includes some very important information that seems lacking in textbooks designed for a college course. Murach emphasizes the development of a website as it is in the â Âœrealâ Â• world  $\tilde{A} \notin \hat{A}$  through folder structure, detailed instructions about how to use an appropriate HTML editor (like Aptana), how to FTP, and much more. For my students who want to be prepared for the work world, this book is ideal!

This is Murachâ Â™s 3rd edition of its book on HTML and CSS. The second edition of this book was published in 2012, and this edition was published this year (in 2015). A lot has changed in

these last three years in how applications are deployed using HTML5 and CSS3. Murachâ Â™s 3rd edition of this book has been updated to include this information. This book teaches you how to write application in HTML5 and CSS3 with the ways that application developers are using these tool in 2015. An example of this can be found in the pages that discuss solutions to running HTML5 on browsers (Such and IE 7 and 8) that do not natively support HTML5 applications. In 2012, HTML5 was not widely available in most computers browsers. So the 2nd edition of this book described some basic techniques you could employ that allowed HTML5 code to be run on browsers that did not support it. In 2015, HTML5 is available on most computers browsers. So the instructions in the 3rd edition of this book describe more detailed techniques to ensure your application runs on browser that are not 100% HTML5 compatible. The authors of this book go into great detail describing exactly how a specific HTML tag or CSS command works. They often include HTML and CSS code on the same page, so you can see how the CSS transforms the HTML into what is displayed on the web browser. This book also contains many diagrams that further enhance how different CSS commands work. One of my favorite diagrams in this book is where the authors pictorially diagramed how the CSS box model is laid out, and where each CSS attributes influences what is displayed in that box. The book also contains material not found in the 2nd edition of this book. Some of the additional chapters found in the 3rd edition of this book are How to use responsive web design and How to use CSS3 translations, transforms, animations, and filters. If found that 3rd Edition of Murachâ Â™s HTML5 and CSS3 book to be a great book on the subject. I found that it describes HTML5 and CSS3 better then any other book on the subject I have seen. I highly recommend this book if you are need to learn how to write applications in HTML5 and CSS3 and as a great reference book if you are already using these technologies and you need a good reference book.

#### Download to continue reading...

Murach's HTML5 and CSS3, 3rd Edition HTML Beginner's Crash Course: HTML for Beginner's Guide to Learning HTML, HTML & CSS, & Web Design (HTML5, HTML5 and CSS3, HTML Programming, HTML CSS, HTML for Beginners, HTML Programming) Bulletproof Web Design: Improving flexibility and protecting against worst-case scenarios with HTML5 and CSS3 (3rd Edition) (Voices That Matter) Basics of Web Design: HTML5 & CSS3, 2nd Edition Basics of Web Design: HTML5 and CSS3 Exam Ref 70-480 Programming in HTML5 with JavaScript and CSS3 (MCSD) Training Guide Programming in HTML5 with JavaScript and CSS3 (MCSD) (Microsoft Press Training Guide) Murach's Java Servlets and JSP, 2nd Edition by Andrea Steelman, Joel Murach 2nd (second) edition [Paperback(2008)] Murach's PHP and MySQL (Murach: Training &

Reference) Murach's Java Servlets and JSP 2nd (second) edition Text Only Murach's PHP and MySQL, 2nd Edition Murach's MySQL, 2nd Edition Murach's jQuery, 2nd Edition Web Development and Design Foundations with HTML5 (7th Edition) Web Development and Design Foundations with HTML5 (6th Edition) Murach's HTML, XHTML, and CSS Murach's Java Servlets and JSP Murach's C# 2015 Murach's Beginning Java with Eclipse Murach's Java SE 6: Training & Reference

<u>Dmca</u>